## Homework 6

Problem 33. Excitation of the system and its response are given

$$
x(t) = 4 \cdot rect(t/2), \ y(t) = 10[(1 - e^{-(t+1)})u(t+1) - (1 - e^{-(t-1)})u(t-1)]
$$

We know that response is equal to the convolution of excitation and impulse response

 $y(t) = x(t) * h(t)$  or in Fourier space  $Y(f) = X(f)H(f)$ , where convolution in time domain is 'equivalent' to usual multiplication in frequency domain. We can calculate  $X(f)$ ,  $Y(f)$ . Then  $H(f) = Y(f)/X(f)$  and the impulse response  $h(t)$  will be the inverse Fourier transform of  $H(f)$ .

Step#1.  $X(f) = 4 \cdot 2 \cdot sinc(2f) = 8sinc(2f)$  (Formulas page 369-371)

$$
Y(f) = 10F([1 - e^{-t}]u(t)) \cdot [e^{2\pi f j} - e^{-2\pi f j}],
$$
 here *F* denotes Fourier transform.

$$
F([1 - e^{-t}]u(t)) = \frac{1}{2}\delta(f) + \frac{1}{2\pi f j} - \frac{1}{1 + 2\pi f j} = \frac{1}{2}\delta(f) + \frac{1}{2\pi f j} \cdot \frac{1}{1 + 2\pi f j}
$$
 Then  
\n
$$
Y(f) = 10\left[\frac{1}{2}\delta(f) + \frac{1}{2\pi f j} \cdot \frac{1}{1 + 2\pi f j}\right] \cdot 2j \sin(2\pi f j) = \frac{20j \sin(2\pi f j)}{2\pi f j} \cdot \frac{1}{1 + 2\pi f j} = 20 \text{sinc}(2f) \cdot \frac{1}{1 + 2\pi f j}
$$
  
\n
$$
H(f) = \frac{Y(f)}{X(f)} = 20 \text{sinc}(2f) \cdot \frac{1}{1 + 2\pi f j} \cdot \frac{1}{8 \text{sinc}(2f)} = 2.5 \frac{1}{1 + 2\pi f j}
$$

Step#2. We need to find the inverse Fourier transform of  $H(f) = 2.5 \frac{1}{100}$  $\frac{1}{1+2\pi f j}$ . Formulas on pages 369-371 suggest  $h(t) = 2.5e^{-t}u(t)$ , this is the impulse response of the system.

Problem 34b.  $g(t) = 4[\delta_4(t + 1) - \delta_4(t - 3)]$ . One can observe that  $\delta_4(t + 1) = \delta_4(t - 3)$ and  $g(t) = 0$  since period of each function is 4. However, let us go to Fourier space and check if we indeed get zero.

$$
G(f) = 4F(\delta_4(t)) \cdot [e^{-2\pi f j} - e^{6\pi f j}] = \frac{4}{4} \delta_{\frac{1}{4}}(f) [e^{-2\pi f j} - e^{6\pi f j}] = \delta_{\frac{1}{4}}(f) \cdot [e^{-2\pi f j} - e^{6\pi f j}]
$$

$$
= \sum_{n=-\infty}^{\infty} \delta \left( f - \frac{n}{4} \right) \cdot [e^{-2\pi f j} - e^{6\pi f j}] = \sum_{n=-\infty}^{\infty} \left[ e^{-\frac{\pi n j}{2}} - e^{\frac{3\pi n j}{2}} \right] = \sum_{n=-\infty}^{\infty} 0 = 0
$$

So the magnitude and phase are constant zeros.

Problem 34c.  $g(t) = u(2t) + u(t-1)$  First, we notice that  $u(2t) = u(t)$  and  $g(t) = u(t) +$  $u(t-1)$ 

$$
G(f) = F(u(t)) \cdot \left[1 + e^{-2\pi f j}\right] = \left[\frac{1}{2}\delta(f) + \frac{1}{2\pi f j}\right] \cdot \left[1 + e^{-2\pi f j}\right] = \delta(f) + \frac{1 + e^{-2\pi f j}}{2\pi f j}
$$

Clearly at  $f = 0$  the value of  $G(f)$  is infinite, one can observe this from the fact that the total area of the signal in the time-domain is infinite.

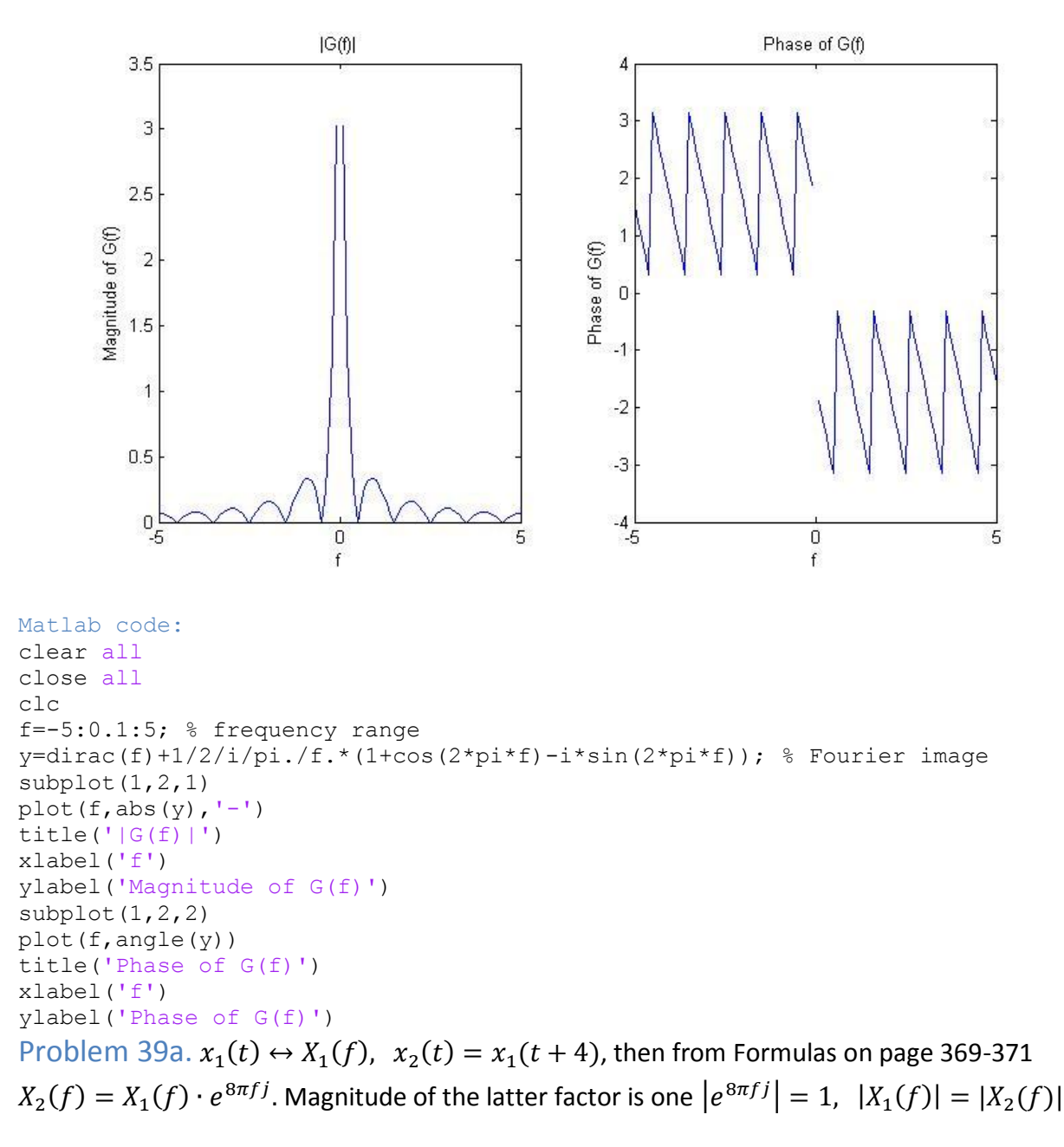

Problem 39b.  $x_1(t) \leftrightarrow X_1(f)$ ,  $x_2(t) = x_1(t/5)$ , then from Formulas on page 369-371

 $X_2(f) = 5X_1(5f)$ . The maximum value of  $|X_1(f)|$  is equal to the maximum value of  $|X_1(5f)|$ . According to this,  $\max|X_2(f)| = 5 \max|X_1(f)|$ 

Problem 39c. CTFT of  $x(t)$  has the value of  $e^{-\frac{j\pi}{4}}$  at a frequency  $f = 20$ . We can assume that signal  $x(t)$  is real-valued. Then from the definition of Fourier transform

$$
X(20) = \int_{-\infty}^{\infty} x(t)e^{-j2\pi 20t} dt = \left(\int_{-\infty}^{\infty} x(t)e^{j2\pi 20t} dt\right)^{*} = X^{*}(-20)
$$
  

$$
X(-20) = X^{*}(20) = e^{\frac{j\pi}{4}}, \text{ here } (\quad)^{*} \text{ stands for conjugate.}
$$

However, if we do not consider  $x(t)$  to be purely real, the answer cannot be given based only on the given data, more information is needed.

Problem  $47.A = -B = 1$ ,  $t_1 = 1$ ,  $t_2 = 2$ . Then we can express the function  $x(t)$  as

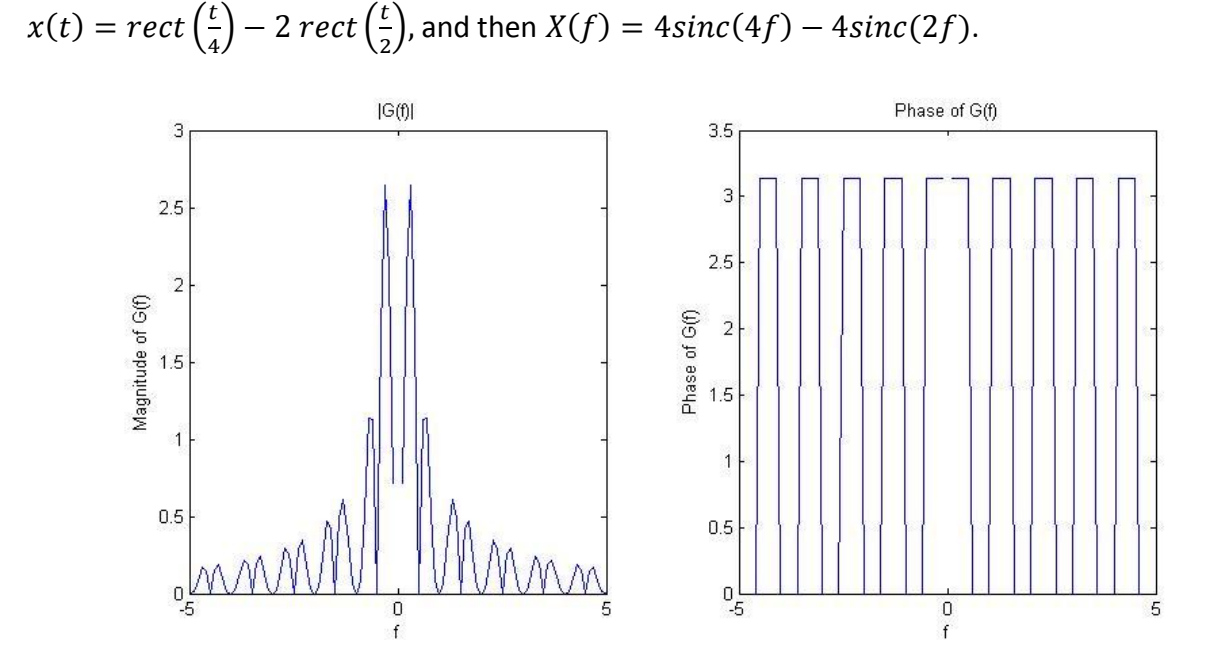

```
Matlab code:
```

```
clear all
close all
clc
f=-5:0.1:5;y=4*sin(pi*4*f)./f/pi/4 -4*sin(pi*2*f)./f/pi/2;
subplot(1,2,1)
plot(f,abs(y), ' -')title(' | G(f) |')
xlabel('f')
ylabel('Magnitude of G(f)')
subplot(1,2,2)plot(f,angle(y))
title('Phase of G(f)')
xlabel('f')
```
ylabel('Phase of G(f)') Problem 48.  $x_1 = 10 \text{ sinc}(20t)$ ,  $x_2 = 5 \cos(2000\pi t)$ ,  $y(t) = x_1(t) \cdot x_2(t)$ .

Then in Fourier space  $Y(f) = X_1(f) * X_2(f)$ . Again, using Formulas on pages 369-371

$$
X_1(f) = 10 \cdot \frac{1}{20} \cdot rect\left(\frac{f}{20}\right), \ \ X_2(f) = 5 \cdot \frac{1}{2} \cdot [\delta(f - 1000) + \delta(f + 1000)].
$$

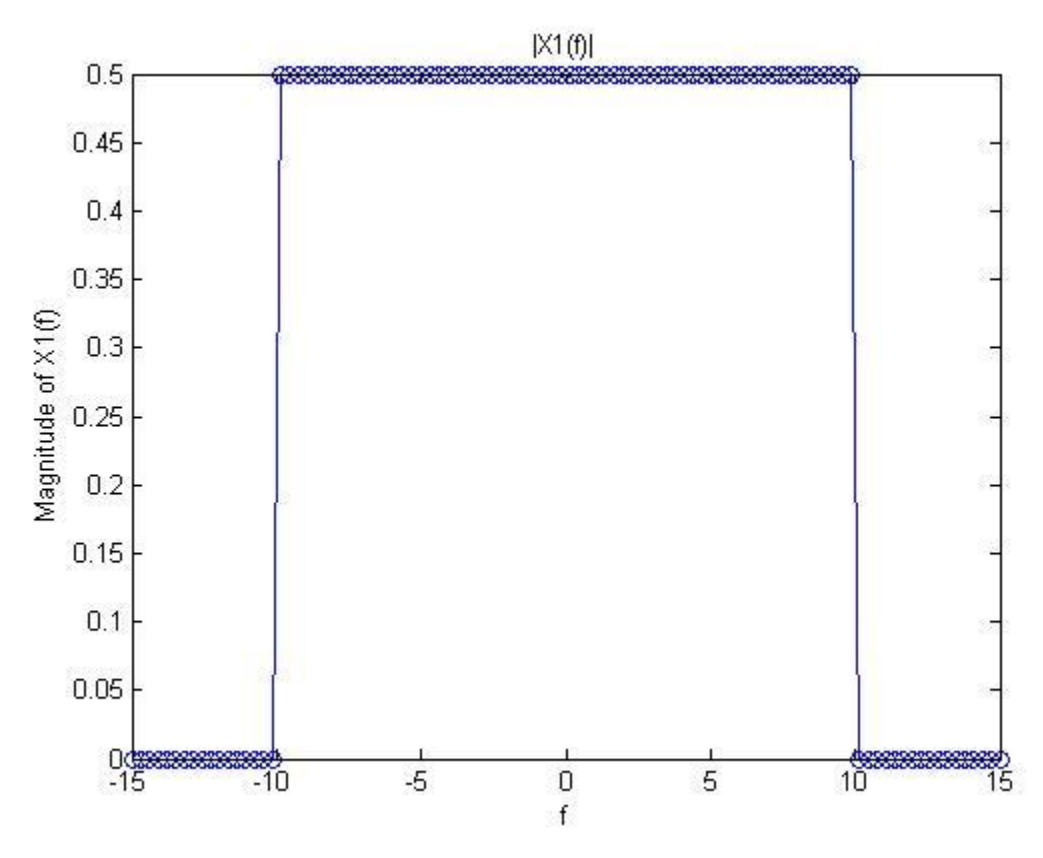

```
Matlab code:
```

```
% defining function that computes rect(t)
function y = rect(t)y=heaviside (t+0.5)-heaviside(t-0.5);
end
clear all
close all
clc
f1=linspace(-15,15);
x1=1/2*rect(f1/20);plot(f1,abs(x1),'-o')
title('|X1(f)|')
xlabel('f')
ylabel('Magnitude of X1(f)')
```

$$
Y(f) = \int_{-\infty}^{\infty} \frac{1}{2} \, \text{rect}\left(\frac{f-s}{20}\right) \cdot \frac{5}{2} \cdot \left[\delta(s - 1000) + \delta(s + 1000)\right] \, ds = \frac{5}{4} \left[\text{rect}\left(\frac{f-1000}{20}\right) + \text{rect}\left(\frac{f+1000}{20}\right)\right]
$$

Locations of the rect functions are centered at  $f = -1000$ ,  $f = 1000$  with height 1.25.

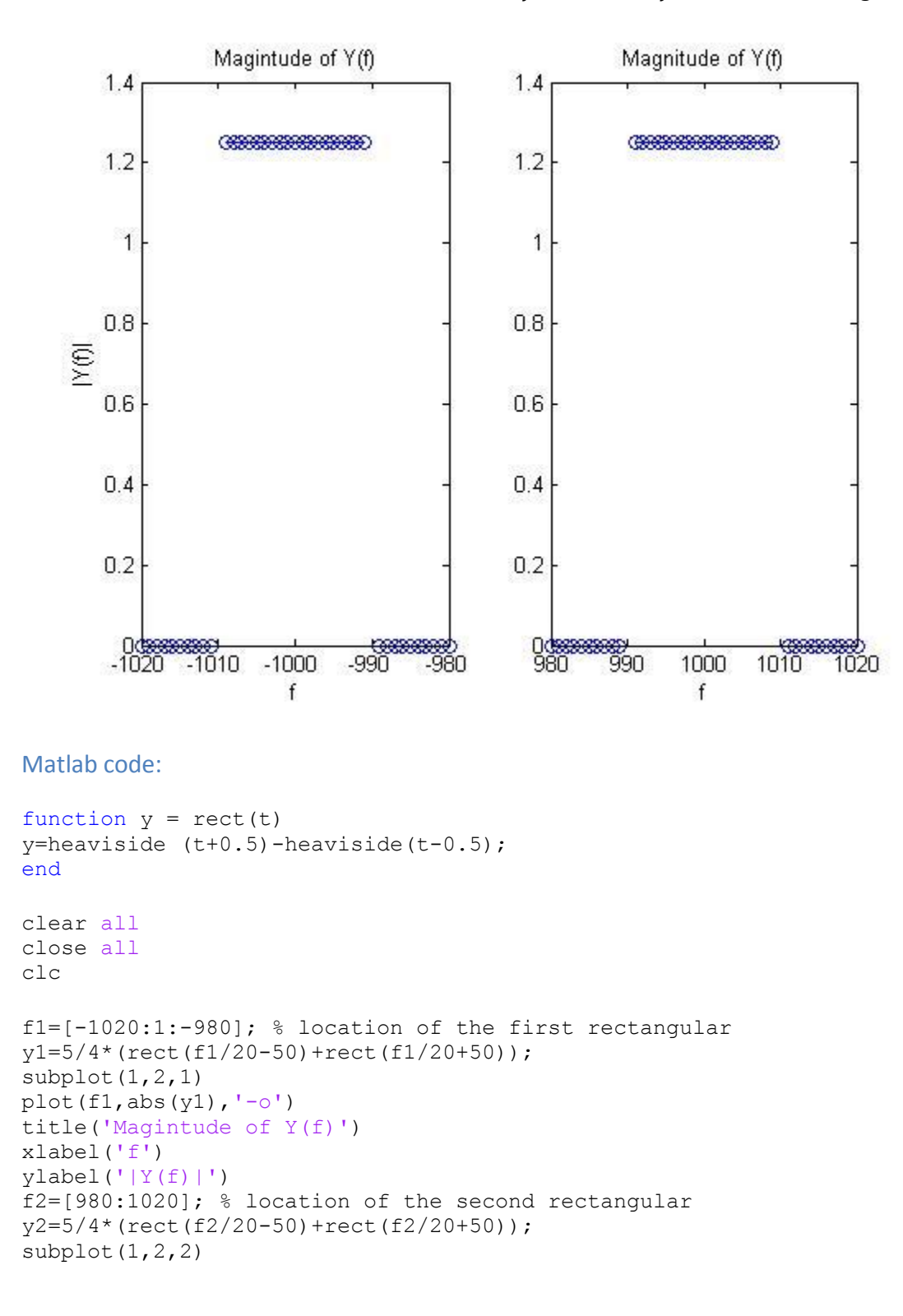

plot(f2,abs( $y2$ ),'-o') title('Magnitude of Y(f)') xlabel('f')

In simple words, mixer is producing the signal with frequencies equal to the sum and difference of the corresponding frequencies of 2 input signals.

Problem 49.  $h(t) = A[u(t) - u(t - t_0)]$ . We want to reject 60Hz and all its harmonics. Let us look at the Fourier transform of the impulse response

$$
H(f) = AF(u(t)) \cdot [1 - e^{-2\pi f j t_0}] = A\left(\frac{1}{2}\delta(f) + \frac{1}{2\pi f j}\right) \cdot [1 - e^{-2\pi f j t_0}] = \frac{A}{2\pi f j} [1 - e^{-2\pi f j t_0}]
$$

We need  $H(f) = 0$ ,  $f = 60, 120, 180, ...$  This is possible when  $\left[ 1 - e^{-2\pi f j t_0} \right] = 0$ , or in other words  $2\pi f t_0 = 2\pi n$  where n is integer. Letting  $t_0 = \frac{1}{\epsilon_0 n}$  $\frac{1}{60}$  we will exclude all desired harmonics.